**AutoCAD Crack Download (Final 2022)**

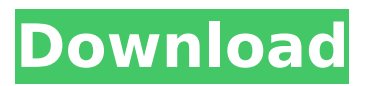

**AutoCAD Crack+ License Key [32|64bit]**

## In October 2012, Autodesk released the 2013 version of AutoCAD Crack. In October 2013, Autodesk released

AutoCAD 2014, which introduced numerous new features and is available in both a standard and "Pro" version. As with previous versions, AutoCAD 2014 is available for both Windows and Mac operating systems. Features AutoCAD

combines twodimensional (2D) and three-dimensional (3D) drafting and design with other features including animation, surveying, and architectural design. It is often used for designing, drafting, and creating architectural, civil,

mechanical, and electrical engineering drawings. Users can import and export files in a variety of file formats (including other CAD programs and compatible formats), edit, analyze, and display information, create and edit

specifications, and perform professional quality 2D and 3D design. AutoCAD has a large variety of functions that are often used together, including orthographic (fixed), perspective, and isometric (2D) views, dynamic shading, and

3D drawing. The features of AutoCAD include 2D drafting, 3D modeling, animation, and rendering. 2D drafting allows users to create and edit 2D drawings. The main user interface in AutoCAD is the 2D Drafting toolbar, which

includes commands to create drawing objects, edit and layout the objects, change the paper size and orientation, and change the view of the 2D drawing. 3D modeling allows the user to create and manipulate 3D models using three

dimensional solids and surfaces. 3D modeling includes commands to create objects, scale the objects, make copies, position the objects, and align the objects. AutoCAD animation allows users to animate objects with the appropriate

command. Users can import animation files into AutoCAD, and edit and apply the animation files to existing drawings or models. 3D rendering is a feature of AutoCAD which allows the user to display AutoCAD drawings on the screen. 3D

rendering can be achieved by one of three modes: wireframe, surface and solid. There are six primary tabs in the UI: Home, Toolbars, Panels, Editing, Properties, and Help. There are additional tabs in the Toolbars tab that

contain useful commands and functions to ease the user's drawing experience. Organization The interface is organized into six main tabs. Each of these tabs includes a set of subtabs. These six main tabs, along

.NET Assembly is a.NET Framework assembly that contains AutoCAD Free Download drawing objects, such as 3D polylines and surfaces. Raster images AutoCAD supports a number of

raster image formats such as: JPEG TIFF GIF GIF87a PNG BMP BSD ARGB Additional image formats can be found with the Add-on Format Manager. Raw images Vector images In addition to vector image formats, such as: DWG, DXF, EMF, EPS, PCX, WMF PDF

Illustrator vector, Adobe SVG, Scalable Vector Graphics JPEG PNG SVG, Scalable Vector Graphics There are also a number of vector image formats in which AutoCAD accepts file formats, such as: AI EPS DXF DXV HPGL Encapsulated

PostScript Encapsulated TrueType Encapsulated Postscript Encapsulated PDF Encapsulated JPEG Encapsulated PNG Encapsulated SVG Encapsulated TrueType Encapsulated

Postscript Encapsulated Postscript with EPS Encapsulated PostScript with EPS (as a developer feature) Encapsulated PostScript with EPS (as a developer feature) Encapsulated PostScript with Encapsulated

PostScript (as a developer feature) Encapsulated PostScript with Encapsulated PostScript (as a developer feature) Encapsulated PostScript with Encapsulated PDF (as a developer feature) Encapsulated

PostScript with Encapsulated PDF (as a developer feature) Encapsulated PDF Encapsulated PDF (as a developer feature) Encapsulated PDF (as a developer feature) Encapsulated PNG Encapsulated PNG (as a developer feature) Encapsulated PNG (as

a developer feature) Encapsulated TrueType Encapsulated TrueType (as a developer feature) Encapsulated TrueType (as a developer feature) Encapsulated SVG Encapsulated SVG (as a developer feature)

Encapsulated SVG (as a developer feature) Encapsulated PDF Encapsulated PDF (as a developer feature) Encapsulated PDF (as a developer feature) Encapsulated TrueType Encapsulated TrueType (as a developer feature)

Encapsulated TrueType (as a developer feature) Encapsulated Post ca3bfb1094

#### Step 3: Install and run the Autodesk Revit Add-In Use the file in the "Add-In zip" section to run the Revit Add-In installer.

**What's New in the AutoCAD?**

# Save time by creating

drafts and send revisions from annotated diagrams and forms. Send revisions using an annotated drawing and updates will appear in the original drawing. Improve your efficiency with interactive, two-way workflow. Ability to

copy and paste text, shapes and layers from one drawing to another. Import a 3D model for schematic symbols and incorporate feedback with a click of a button. User Interface: Transform: Transform your existing drawings by

assigning coordinates to a point on the shape. Use Transform to change the shape's rotation, location and scale. (video: 1:45 min.) Use Extents to select an area of your drawing and snap to different parts of the drawing. (video: 1:45 min.) Grow/Shrink:

## Adjust the overall size of your drawing for the workspace and resolution. Grow or shrink your drawing by specifying a percentage. (video: 1:30 min.) Adjust the overall scale of your drawing. Grow or shrink the entire drawing at once by

specifying a percentage. (video: 1:30 min.) Grid/Layout: Add gridlines to your drawings to make it easier to view your design. You can choose to display or hide gridlines. Use alignment guides, text and outlines to

quickly align two or more drawings. Use page numbers to assign page number to the page in your drawing. Time Management: Use View and Print Panes to save a certain view of your drawing on the clipboard for reuse. Use the

Selection Panes view to automatically mark the last active window or document on your computer. Enhanced Navigating: Draw straight lines with easier navigation and zoom into and out of drawings with improved details. New Drawing Orientation

NEW: 3D and Animation drawing has been added to AutoCAD. This new way to work helps you quickly and easily switch between 2D and 3D drawings. Reliability: Take advantage of the new Data-Driven Learning system to quickly

learn the most useful commands. Localization: Keyboard and screen layouts are optimized for easier navigation in German, Japanese, French, Spanish, and Chinese languages. Performance: All drawings now display an overall faster

## drawing speed. New Design Tool: Snap Holes: Use the  $\bigcirc$

**System Requirements For AutoCAD:**

## REQUIRES UPDATED PERFORMANCE MONITOR (PMS-3000) Features: Anima: Utopia, Urbosa, Zack - Choices: Customize the player character! Original Soundtrack: More than 100 pieces. Estimated Time to

Beat: 40 Hours (without fishing) Specific Notes: -Story: There are 10 endings, so different cases of your characters. Your decisions affects what kind of ending you receive. -Load Time: The story has a

Related links:

<http://www.oscarspub.ca/autocad-for-pc-march-2022/> <https://comoemagrecerrapidoebem.com/?p=32277> [https://thetraditionaltoyboxcompany.com/wp](https://thetraditionaltoyboxcompany.com/wp-content/uploads/2022/07/inarrash.pdf)[content/uploads/2022/07/inarrash.pdf](https://thetraditionaltoyboxcompany.com/wp-content/uploads/2022/07/inarrash.pdf) <https://aboe.vet.br/advert/autocad-2018-22-0-crack-free-download/> <https://www.meselal.com/autocad-free-download-2/> [http://xn----8sbdbpdl8bjbfy0n.xn--p1ai/wp](http://xn----8sbdbpdl8bjbfy0n.xn--p1ai/wp-content/uploads/2022/07/AutoCAD-15.pdf)[content/uploads/2022/07/AutoCAD-15.pdf](http://xn----8sbdbpdl8bjbfy0n.xn--p1ai/wp-content/uploads/2022/07/AutoCAD-15.pdf) <https://drblaskovich.com/wp-content/uploads/2022/07/waynfeli.pdf> <http://montehogar.com/?p=42301> <http://berlin-property-partner.com/?p=37193> <https://southgerian.com/autocad-21-0-with-license-code-download-win-mac/> <http://spacebott.com/?p=14413> <https://malekrealty.org/autocad-crack-31/> [https://entrelink.hk/uncategorized/autocad-24-2-crack-license-keygen](https://entrelink.hk/uncategorized/autocad-24-2-crack-license-keygen-download/)[download/](https://entrelink.hk/uncategorized/autocad-24-2-crack-license-keygen-download/) <https://www.happy-energy.it/wp-content/uploads/2022/07/laydval.pdf> [https://boldwasborn.com/autocad-2018-22-0-crack-serial-key-free](https://boldwasborn.com/autocad-2018-22-0-crack-serial-key-free-updated-2022/)[updated-2022/](https://boldwasborn.com/autocad-2018-22-0-crack-serial-key-free-updated-2022/) <http://www.chandabags.com/wp-content/uploads/2022/07/AutoCAD-8.pdf> <https://dev.izyflex.com/advert/autocad-2021-24-0-product-key-2022-new/> <https://hradkacov.cz/wp-content/uploads/2022/07/hendjar.pdf> <https://sumakart.com/autocad-crack-product-key-full-pc-windows-updated-2022/>

<http://hotelthequeen.it/2022/07/23/autocad-2018-22-0-crack-download-2/>